1

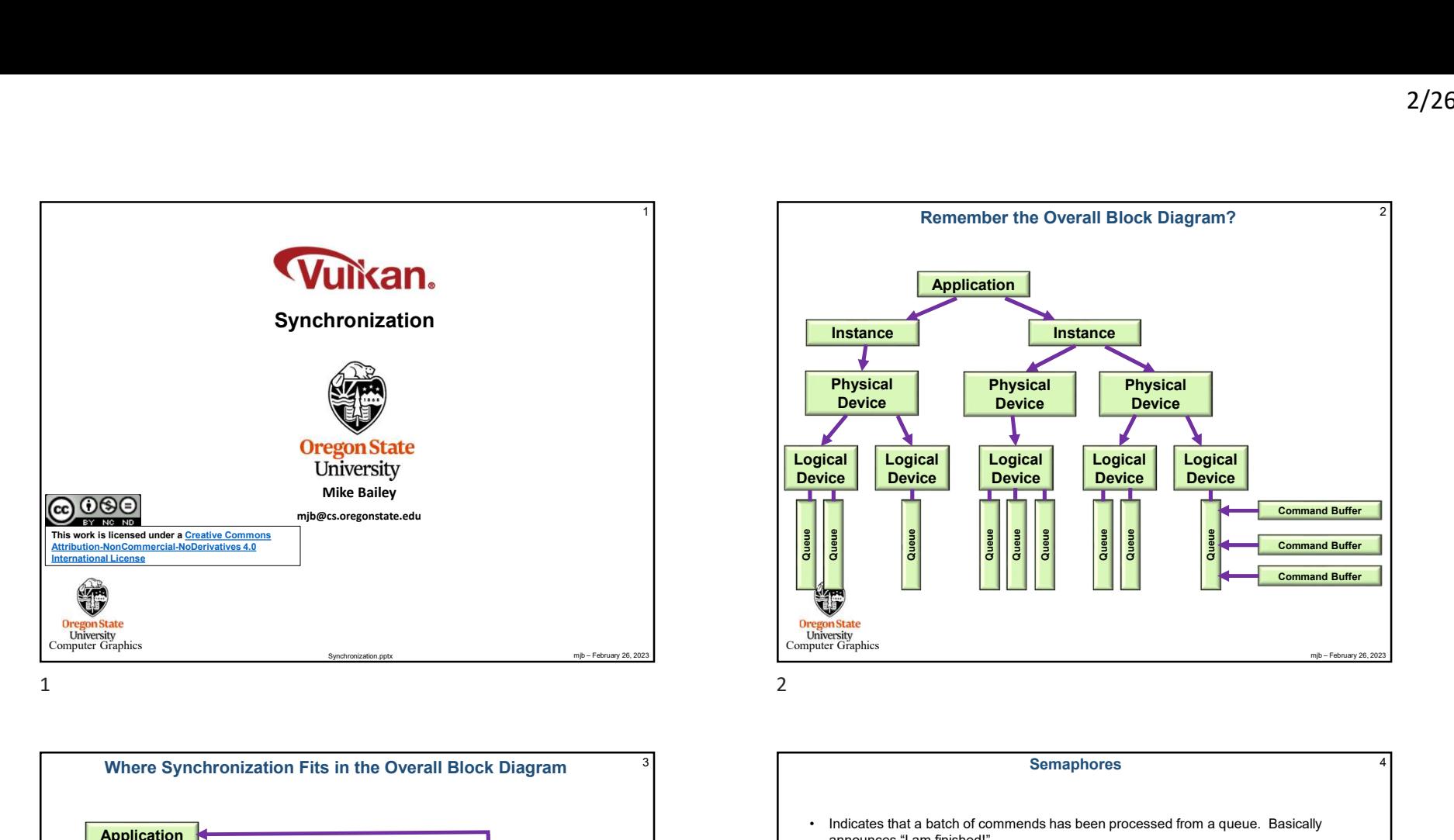

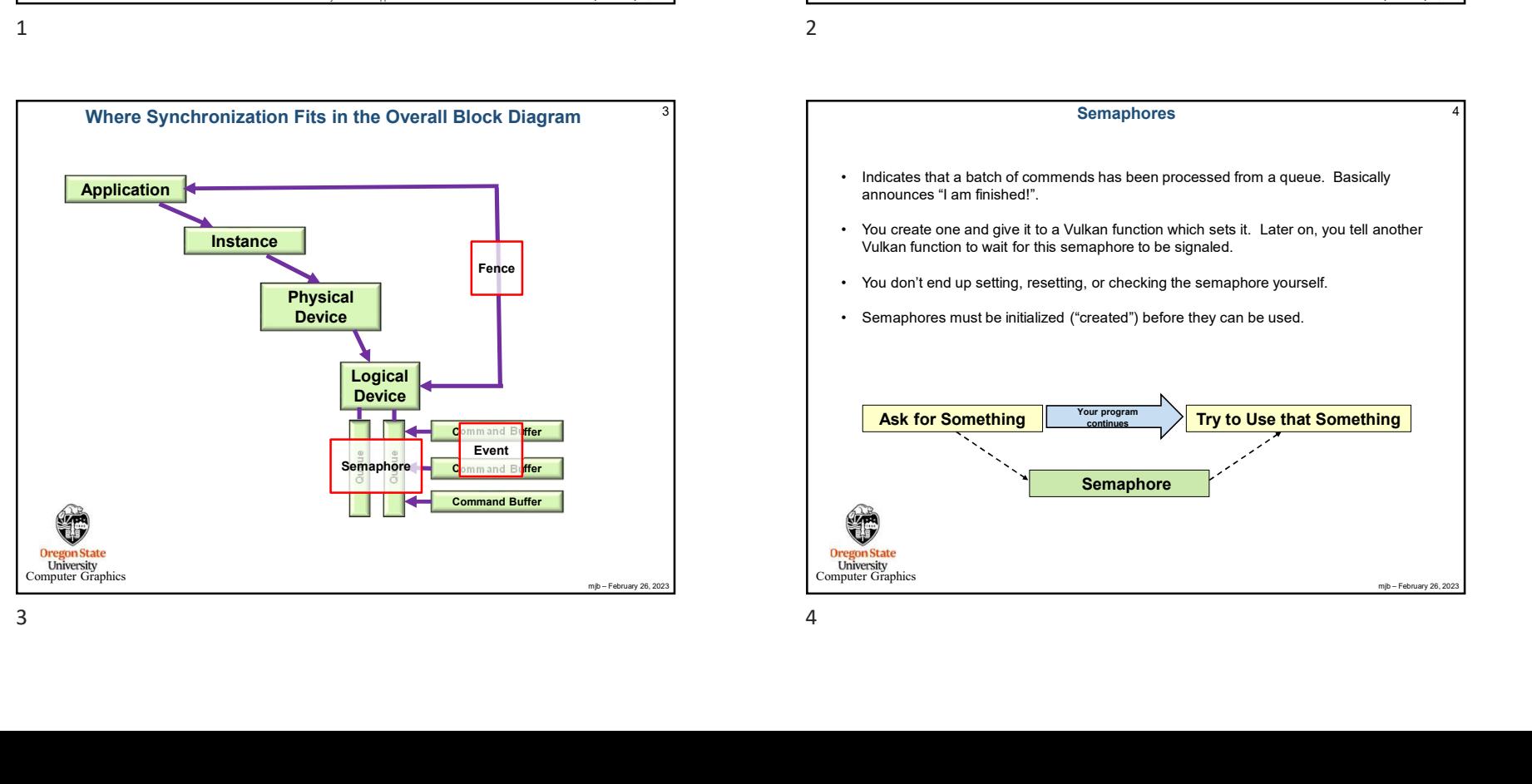

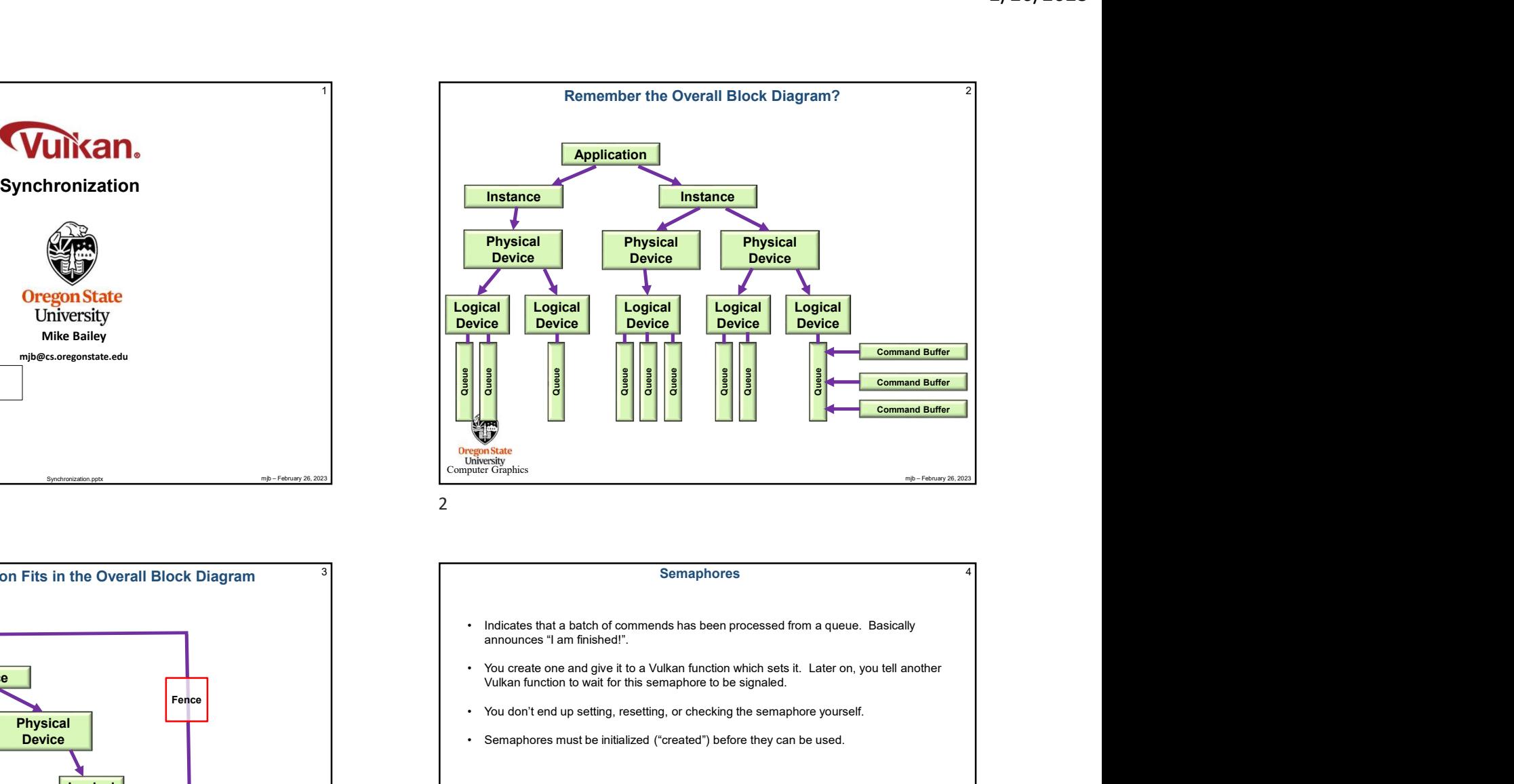

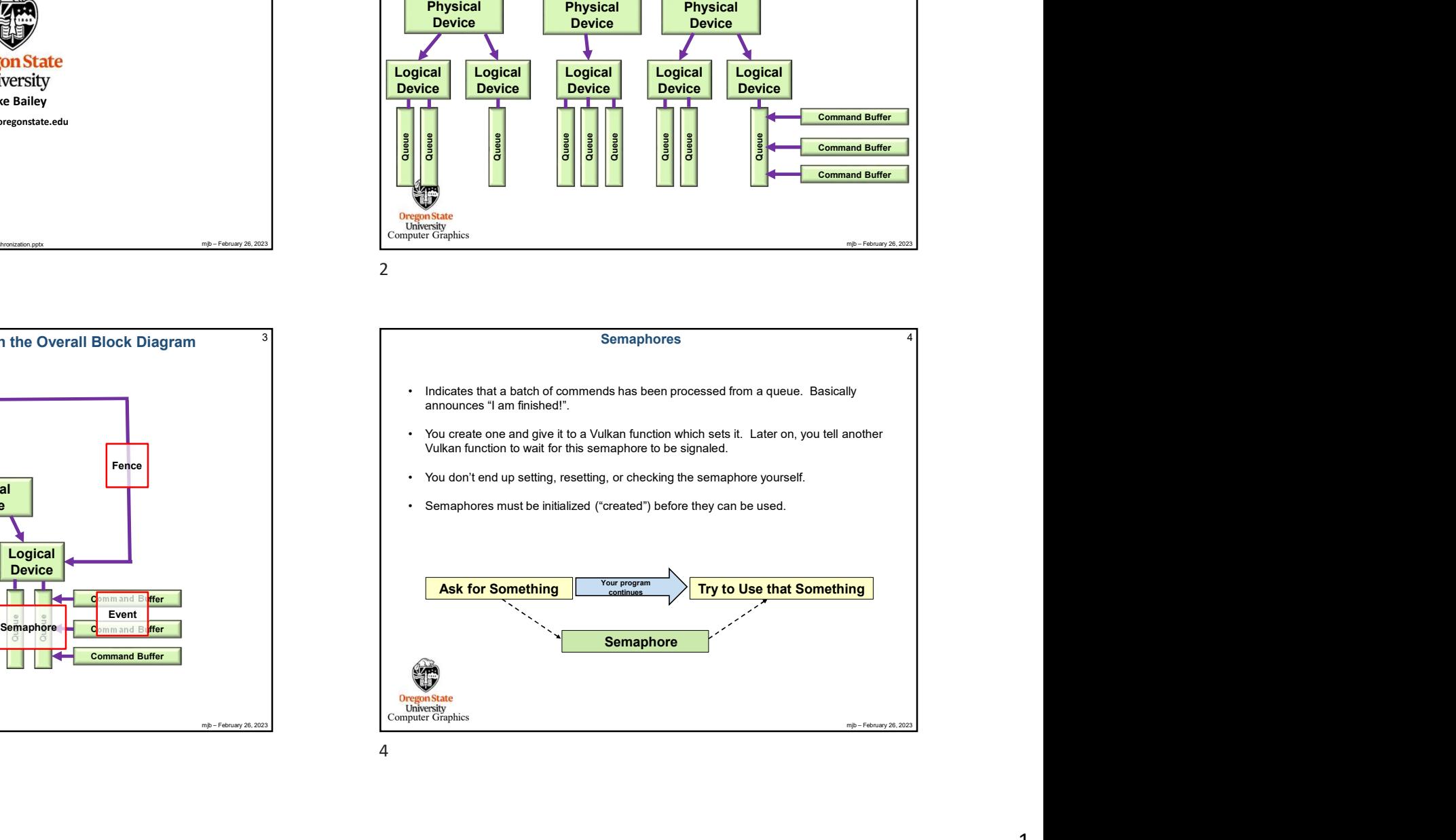

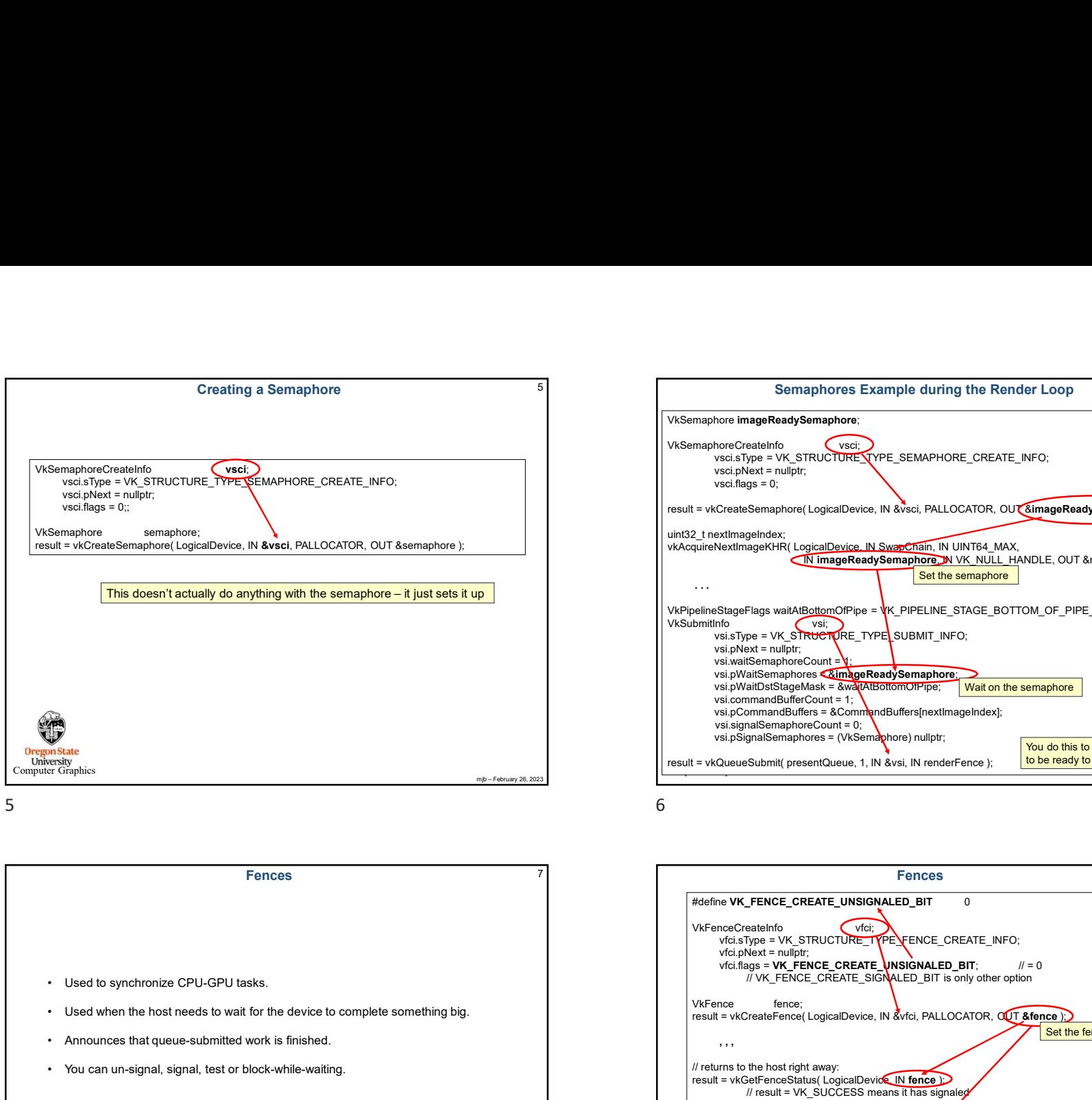

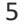

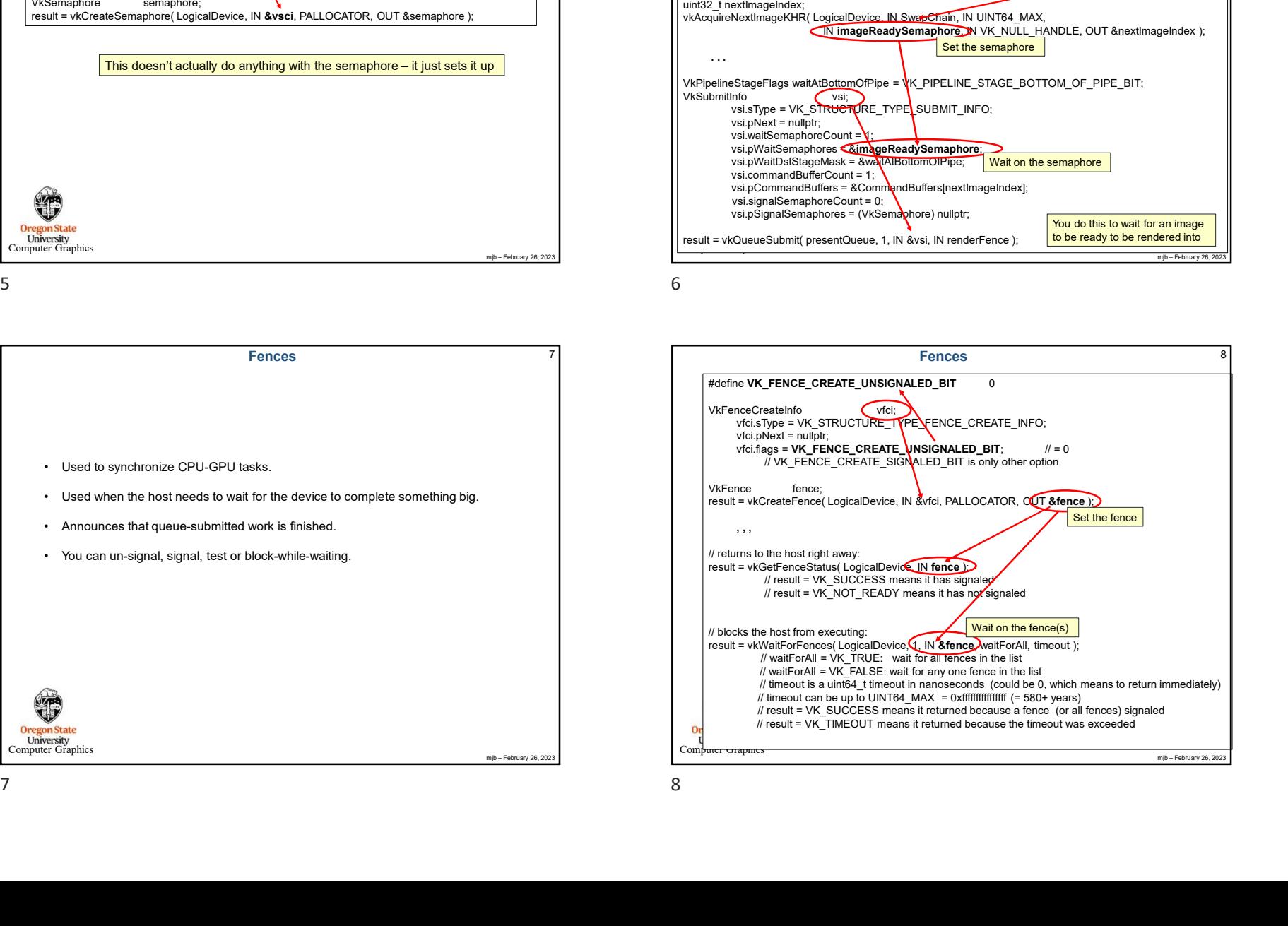

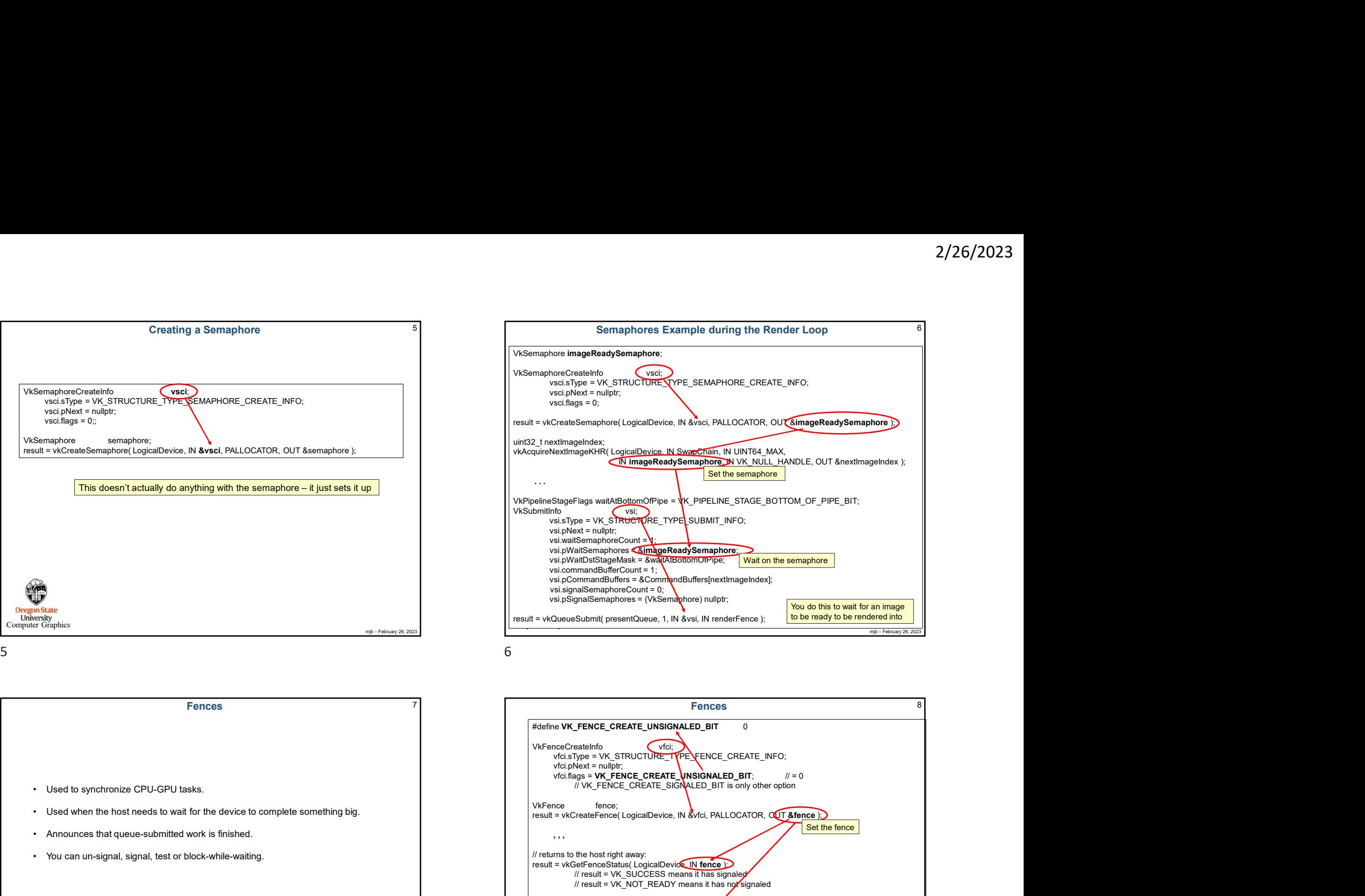

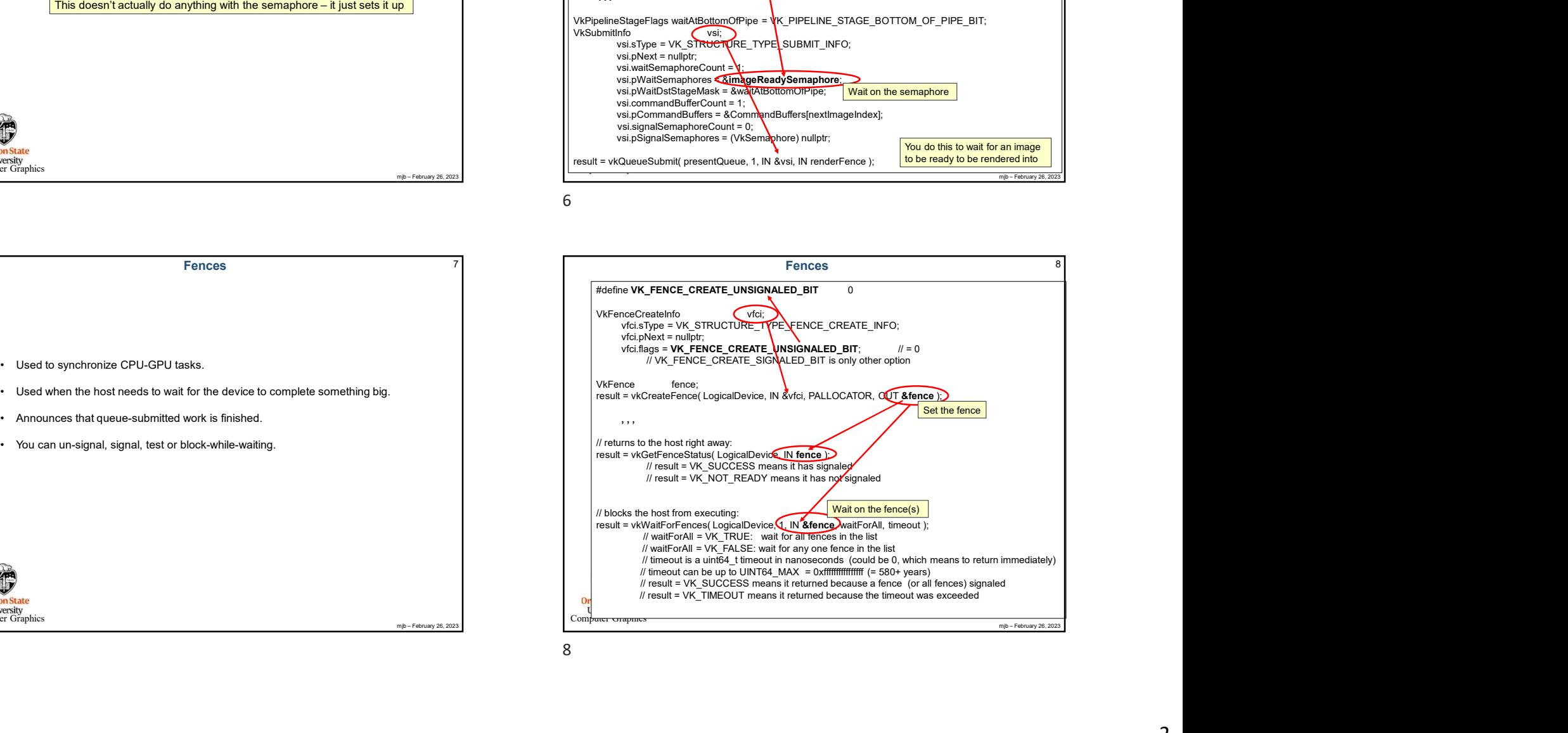

10

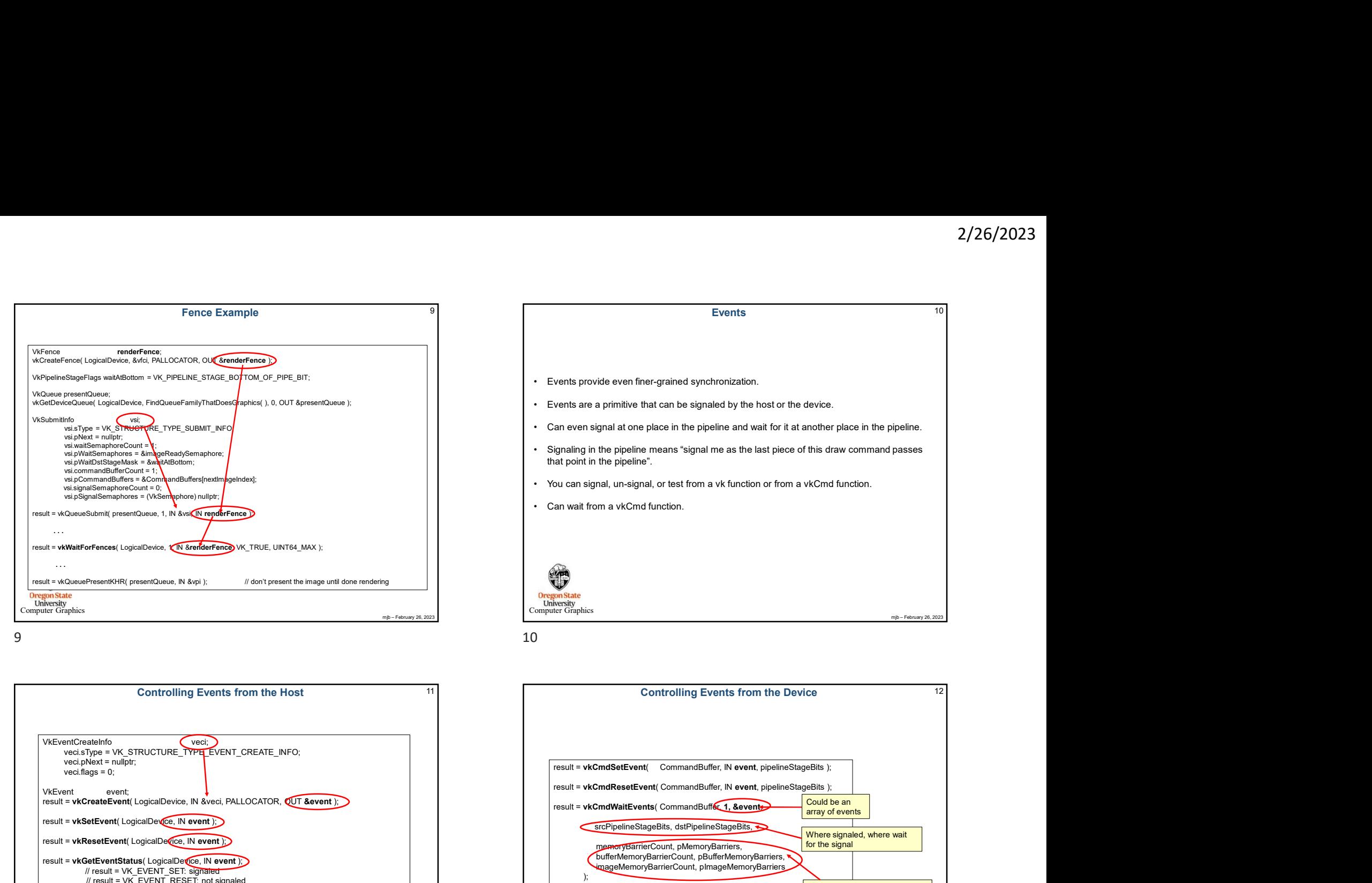

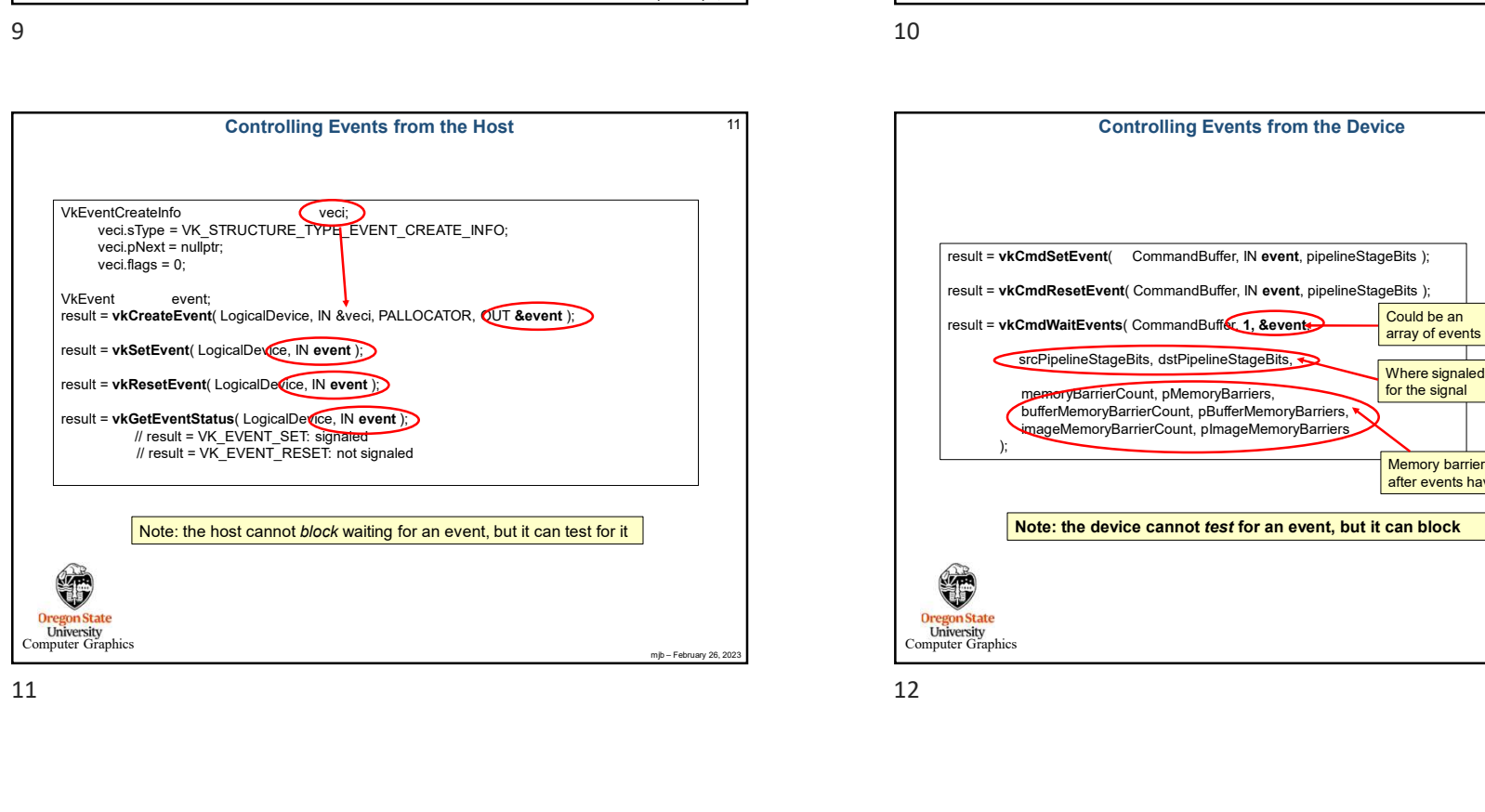

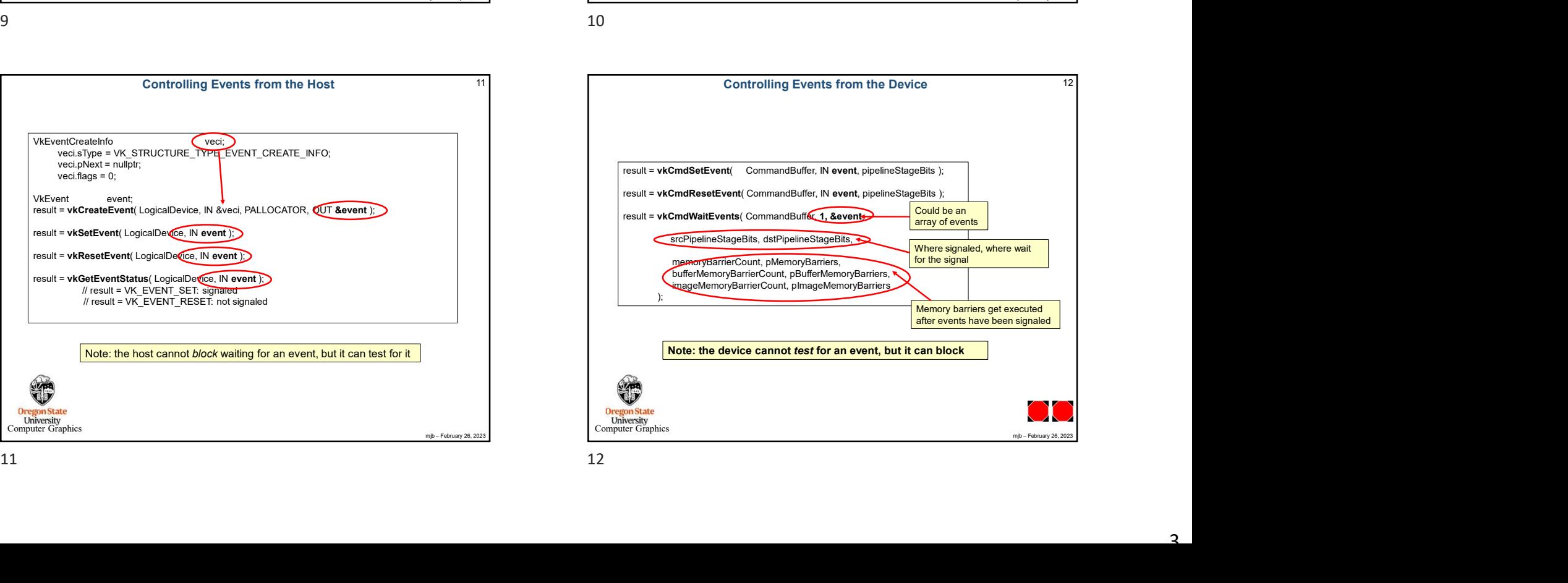